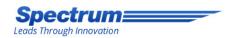

#### **How-To:**

Use Spectrum's
Reviews Management
Tool to Request More
Company Reviews

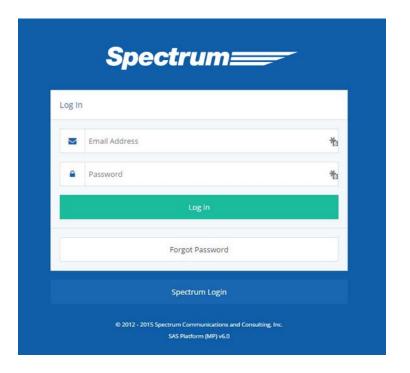

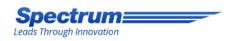

# **Utilizing Email Templates**

Please use the following instructions to send out emails through the admin to request more reviews

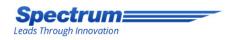

#### Please Note

- Only request reviews from customers you know have had a good experience with your company.
- We have the ability to filter reviews that come through the website, but not reviews that go through social platforms.
- You will have more success requesting Google+ reviews from customers who already have a Gmail account (i.e. their email is name@gmail.com).
- We can make various email templates that can request customers to post reviews on different sites (your website, Google+, etc...). Please let us know what you are interested in sending your customers and we can set up the templates for you.

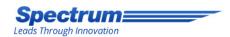

- Go to the admin page of your site by typing /admin at the end of your website's URL.
- Login to the website platform using your login information provided above

| og In           |    |
|-----------------|----|
|                 |    |
| ■ Email Address | 档  |
| ■ Password      | *1 |
| Log in          |    |
| Forgot Password |    |
| Spectrum Login  |    |

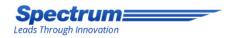

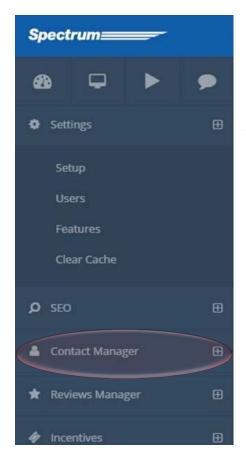

 Once in the website dashboard, click on "Contact Manager" in the left hand navigation and then click on "Contacts" after the section expands.

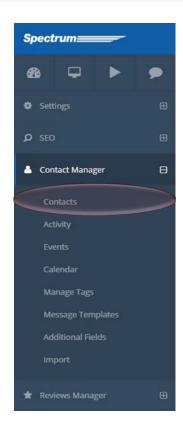

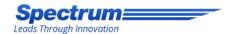

• Click on the specific contact you want to request a review from.

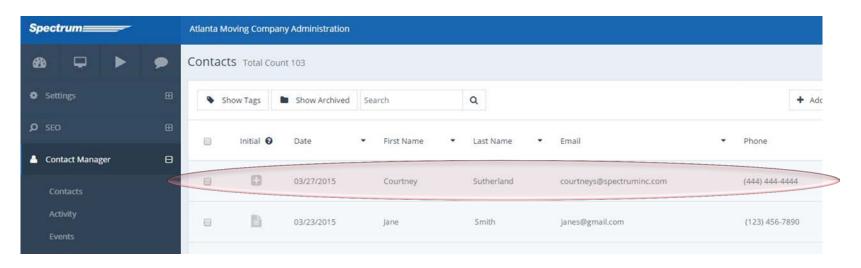

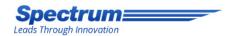

Click on "Actions" and then "Send a Message" from the drop-down that appears.

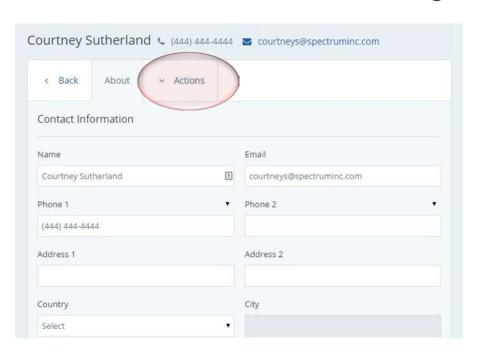

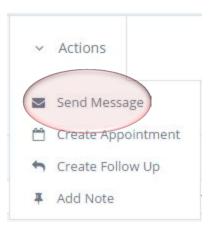

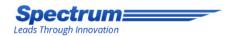

- Click on "Get More Reviews" from the "Message Template" drop down menu
- Click on your specific market from the "Market" drop down menu.

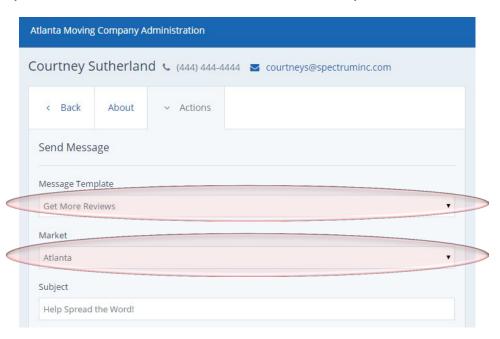

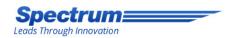

- Your message template will appear in the box below. Feel free to edit and customize the information in the template as you see fit.
- Click the "Send" button to send it to your customer.

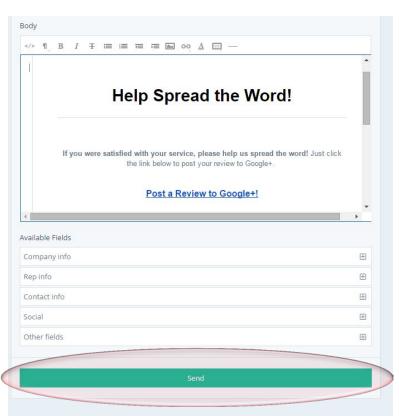

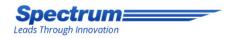

#### Result

 Your email will appear like this to your customer (including your company logo). The link will take them to your Google+ page for the customer to post a review.

#### Help Spread the Word!

If you were satisfied with your service, please help us spread the word! Just click the link below to post your review to Google+.

Post a Review to Google+!

#### We're here to help.

If you have any questions, or would like additional information please give us a call.

Toll Free (123) 456-7890

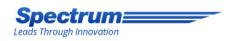

#### Now Watch Your Reviews Flow in!

 For any questions or concerns about this process, contact your Account Manager today.